**Photoshop Touch Camera Review And Free Download**

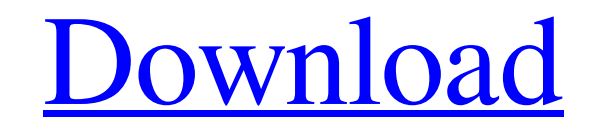

 $\overline{1/4}$ 

**Photoshop Software Free Download Apk Download X64 (Final 2022)**

This article will provide the basics of Photoshop for beginners, but it's recommended that you visit the official tutorial on the Adobe website for a more comprehensive introduction to the program. What is Photoshop? Photoshop is a robust image editing program that has made a name for itself by providing users with extremely powerful, yet easy to use tools for digital photography, graphics, and other editing needs. The program allows you to create, edit, or alter elements of raster images in a variety of ways. With a zillion different features and tools, Photoshop takes the idea of "digital painting" to the next level. It boasts an enormous, user-friendly feature set with many layers and masks, as well as sophisticated painting tools with which you can simply create pixel-by-pixel, brush-by-brush control over your image. Adobe Photoshop uses layers to divide an image into "tiles." How does Photoshop Work? The foundation of Photoshop is raster images. Pixel images do not exist on the surface of your monitor, as they do in traditional graphics programs like Illustrator. These images are made up of individual dots. These dots, or pixels, form the grid of the individual elements of your image. Photoshop is, in fact, very "pixel-based." When you open a Photoshop document, you will see a screen similar to the one shown here. Note that the document is opened in the artboard called the Photoshop Layers panel. You can see the title of the current document and a list of its layers. Photoshop is a raster image editing program. When an image opens in Photoshop, it looks much like what you see here. Photoshop is pixel based. Image elements are created by dots of color. Layer-Based Editing At the core of Photoshop is the image editing system called layers. It is a way to combine elements of an image into a single Photoshop file. The layers are like the pages in a book. You can add or subtract pages, rearrange them, and add new pages. You can divide your image into separate elements. By dividing your image into layers, you can then move, copy, and duplicate these elements. To make a new layer, you simply click on Layer > New > Layer. When you choose this command, a white canvas will be displayed. It may seem strange that you can create a new layer, but there is a large white canvas that is at the "core

## **Photoshop Software Free Download Apk Crack+ Product Key Full Download For Windows**

Can I Run Photoshop on Linux? Yes, both Photoshop and Photoshop Elements are available on Ubuntu. You can install both versions from the official Ubuntu repositories. sudo apt-get install acdsee sudo apt-get install adobe-psacdse sudo apt-get install adobe-psacde sudo apt-get install adobe-psadse How do I run Photoshop Elements? If you run Photoshop Elements on Windows, you'll find many similar features and preferences across the two products. This should make your transition to Photoshop Elements a seamless one. While the installed fonts are a bit different, there's no issue when importing your existing fonts and graphic assets. Similarly, with Windows you have the ability to install and use the.dll files in the Adobe folder. These files are DLLs (Dynamic Link Library) that contain pre-compiled libraries for use in Photoshop Elements. With Linux, you can open your existing Adobe files within the application. You can also install these files to use in Photoshop Elements. You can open the same.psd files that you've used in Photoshop and Photoshop Elements on Linux. Simply view those files in the File > Open dialog and you'll see the options and drop-downs that you know and love from Photoshop and Photoshop Elements. Adobe Photoshop is a graphics design application that provides many digital image editing functions, such as retouching, cropping, vector art, and creating and editing a variety of digital images. Adobe Photoshop Elements is an alternative to Photoshop. It is a graphics editor for photographers, image editors and hobbyists. It contains most of the features of the professional version but with fewer features and a simpler user interface. This is the most accessible and easy to use free image editing software for beginners and image editors. Introduction Adobe Photoshop Elements is a replacement for the Adobe Photoshop software which has been a default image editing software on Mac since the 1990s. Elements is as easy to use as Photoshop, with Photoshop Elements' interface designed to be familiar to photographers and graphic artists. It has simpler features that make it easier to get started, and also features that can make it a more powerful tool for advanced users. Photoshop Elements is the top-rated version of Photoshop for Windows and macOS. In this tutorial, we will show you how to install Adobe Photoshop Elements on Ubuntu 18.04 05a79cecff

**Photoshop Software Free Download Apk Crack**

Q: How can I use awk to match the following regular expression? I want to print the column that starts from "ns\_" in the original file. This is my original file. ns\_ns\_ns\_ns\_83225\_2.884585 aaa ns\_ns\_ns\_ns\_83225\_1.677746 nnn ns\_ns\_ns\_ns\_83225\_2.783046 ccc ns\_ns\_ns\_ns\_83225\_1.771058 ppp ns\_ns\_ns\_ns\_83225\_1.675160 fff ns\_ns\_ns\_ns\_83225\_2.833722 ggg ns\_ns\_ns\_ns\_83225\_2.754532 hhh ns\_ns\_ns\_ns\_83225\_1.656360 iii I want to print out only the column that starts with "ns\_". I also want to print out the third column. This is what I have tried but it only works for the first line in the file. awk -F',' '/^ns\_/{print \$3}' awk -F',' '/ns\_/{print \$3}' A: Solution using sed: sed

## **What's New in the?**

/java/lang/StringBuilder.html?is-external=true#append-java.lang.String-" title="class or interface in java.lang">append, append, append, appendAll, appendAll, appendCharAt, appendCodePoint, appendCodePoints,

**System Requirements For Photoshop Software Free Download Apk:**

Operating System: Windows XP/Vista/7/8/10 Processor: Intel Pentium III 500MHz or higher, with 16MB RAM (for XP and Vista) or 20MB RAM (for Win 7) Hard Disk: 250MB disk space How to play: Download the game files and open it. Run the game and click to start the game. Move with mouse. Use keyboard: Up arrow - move up, Down arrow - move down, Left arrow - move left, Right

<http://www.moskyshop.com/wp-content/uploads/2022/07/karlcha.pdf> <https://xenoviabot.com/free-digital-background-photos-for-photoshop/> <http://www.unitewomen.org/adobe-photoshop-cc-2020-v23-2-1-62-macosx/> <http://launchimp.com/photoshop-download-full-version-for-free/> <https://npcfmc.com/adobe-photoshop-cs6-download-for-pc/> [https://cdn.vansfans.cn/img/2022/07/photoshop\\_trial\\_download\\_mac.pdf](https://cdn.vansfans.cn/img/2022/07/photoshop_trial_download_mac.pdf) [https://scrolllinkupload.s3.amazonaws.com/upload/files/2022/07/QuB18eBCULfiPzGG73Ku\\_01\\_00c8f27b76639a00b91d0626ceefa7d8\\_file.pdf](https://scrolllinkupload.s3.amazonaws.com/upload/files/2022/07/QuB18eBCULfiPzGG73Ku_01_00c8f27b76639a00b91d0626ceefa7d8_file.pdf) <https://firmateated.com/2022/07/01/upgrade-photoshop-to-cs6/> [https://marijuanabeginner.com/wp-content/uploads/2022/07/free\\_adobe\\_photoshop\\_free\\_download.pdf](https://marijuanabeginner.com/wp-content/uploads/2022/07/free_adobe_photoshop_free_download.pdf) <https://theblinkapp.com/download-adobe-photoshop-home-premium-license/> <https://lamachodpa.com/wp-content/uploads/2022/07/Victoria.pdf> <https://www.reperiohumancapital.com/system/files/webform/modemar354.pdf> [https://anyedesigns.com/wp-content/uploads/2022/07/Photoshop\\_Cs6\\_Download\\_Gratis\\_Italiano.pdf](https://anyedesigns.com/wp-content/uploads/2022/07/Photoshop_Cs6_Download_Gratis_Italiano.pdf) <https://citywharf.cn/adobe-photoshop-7-portable-full-version/> <https://ideaboz.com/2022/07/01/adobe-photoshop-cs3-portable-free-full-version/> <https://icg.gwu.edu/sites/g/files/zaxdzs1481/f/webform/photoshop-download-apple-mac.pdf> <https://www.iltossicoindipendente.it/2022/07/01/over-10-000-photoshopped-brushes-to-adopt-and-profit-from/> <https://lumileve.com/wp-content/uploads/2022/07/dasraid.pdf> [https://mykingdomtoken.com/upload/files/2022/07/IEoWdDhfmuoxDlupo6Mt\\_01\\_08e81723fb083026e8b0a55a59e76b7b\\_file.pdf](https://mykingdomtoken.com/upload/files/2022/07/IEoWdDhfmuoxDlupo6Mt_01_08e81723fb083026e8b0a55a59e76b7b_file.pdf) <http://descargatelo.net/pc/hardware/20-best-photoshop-plugins-and-filters-for-photographers/>